# **CYFROWY URZĄD**

**WRÓT PODI ASIA** 

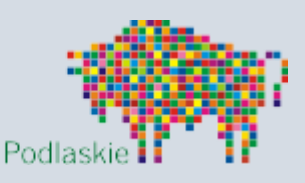

## Wygodny sposób na urzędowe sprawy w województwie podlaskim

## Załatwiaj urzędowe sprawy przez Internet!

W województwie podlaskim pomoże Ci w tym **Cyfrowy Urząd Wrót Podlasia**. Na stronie [cu.wrotapodlasia.pl](https://cu.wrotapodlasia.pl/) uzyskasz informacje o usługach świadczonych drogą elektroniczną, a także znajdziesz dane teleadresowe urzędów i instytucji.

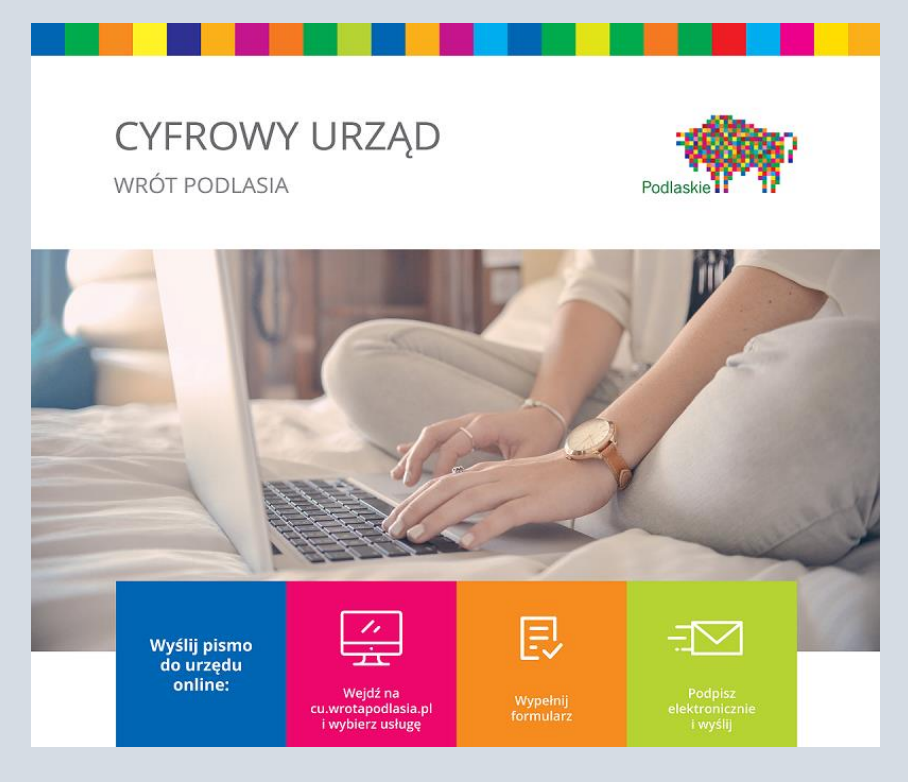

## Jakie sprawy można załatwić przez Internet?

[Podstawowe usługi,](https://cu.wrotapodlasia.pl/CU.Public/KUP/Search?uId=10130&cat=2237&sort=popularity_desc&pg=1&items=20) udostępniane przez Cyfrowy Urząd Wrót Podlasia to:

- [pismo ogólne do podmiotu publicznego –](https://cu.wrotapodlasia.pl/CU.Public/KUP/Service?sId=2023&retUrl=https%3A%2F%2Fcu.wrotapodlasia.pl%2FCU.Public%2FKUP%2FSearch%3Fsort%3Dpopularity_desc%26pg%3D1%26items%3D20) Elektroniczna Skrzynka Podawcza,
- [skargi i wnioski,](https://cu.wrotapodlasia.pl/CU.Public/KUP/Service?sId=2024&retUrl=https%3A%2F%2Fcu.wrotapodlasia.pl%2FCU.Public%2FKUP%2FSearch%3Fsort%3Dpopularity_desc%26pg%3D1%26items%3D20)
- w[niosek o udostępnienie informacji publiczn](https://cu.wrotapodlasia.pl/CU.Public/KUP/Service?sId=2026&retUrl=https%3A%2F%2Fcu.wrotapodlasia.pl%2FCU.Public%2FKUP%2FSearch%3Fsort%3Dpopularity_desc%26pg%3D1%26items%3D20)ej.

Przykłady innych spraw, które można załatwić drogą elektroniczną:

- [złożenie wniosku o wydanie dowodu osobistego,](https://cu.wrotapodlasia.pl/CU.Public/KUP/Service?sId=2285&retUrl=https%3A%2F%2Fcu.wrotapodlasia.pl%2FCU.Public%2FKUP%2FSearch%3Fsort%3Dpopularity_desc%26pg%3D1%26items%3D20)
- [zgłoszenie utraty lub uszkodzenia dowodu osobistego](https://cu.wrotapodlasia.pl/CU.Public/KUP/Service?sId=2321&retUrl=https%3A%2F%2Fcu.wrotapodlasia.pl%2FCU.Public%2FKUP%2FSearch%3Fsort%3Dpopularity_desc%26pg%3D1%26items%3D20),
- wydawanie odpisów [z rejestru stanu cywilnego,](https://cu.wrotapodlasia.pl/CU.Public/KUP/Service?sId=2300&retUrl=https%3A%2F%2Fcu.wrotapodlasia.pl%2FCU.Public%2FKUP%2FSearch%3Fphrase%3Dstanu%2Bcywilnego%26kw%3D%26uId%3D%26cat%3D%26sort%3Dpopularity_desc%26pg%3D1%26items%3D20)
- [wymeldowanie z pobytu stałego lub czasowego,](https://cu.wrotapodlasia.pl/CU.Public/KUP/Service?sId=2022&retUrl=https%3A%2F%2Fcu.wrotapodlasia.pl%2FCU.Public%2FKUP%2FSearch%3Fsort%3Dpopularity_desc%26pg%3D1%26items%3D20)
- [zawiadomienie o zbyciu pojazdu,](https://cu.wrotapodlasia.pl/CU.Public/KUP/Service?sId=2028&retUrl=https%3A%2F%2Fcu.wrotapodlasia.pl%2FCU.Public%2FKUP%2FSearch%3Fsort%3Dpopularity_desc%26pg%3D1%26items%3D20)
- o[płaty za korzystanie ze środowiska](https://cu.wrotapodlasia.pl/CU.Public/KUP/Service?sId=2320&uId=10130&retUrl=https%3A%2F%2Fcu.wrotapodlasia.pl%2FCU.Public%2FKUP%2FSearch%3Fphrase%3Dop%25C5%2582aty%2520za%2520korzystanie%2520ze%2520%25C5%259Brodowiska%2520%26uId%3D10130%26sort%3Dpopularity_desc%26pg%3D1%26items%3D20) (przedsiębiorcy),
- [wydanie pozwolenia wodnoprawnego,](https://cu.wrotapodlasia.pl/CU.Public/KUP/Service?sId=2387&retUrl=https%3A%2F%2Fcu.wrotapodlasia.pl%2FCU.Public%2FKUP%2FSearch%3Fphrase%3Dwodnoprawnego%26kw%3D%26uId%3D%26cat%3D%26sort%3Dpopularity_desc%26pg%3D1%26items%3D20)
- wydawanie zaświadczeń [z rejestru stanu cywilnego,](https://cu.wrotapodlasia.pl/CU.Public/KUP/Service?sId=2303&retUrl=https%3A%2F%2Fcu.wrotapodlasia.pl%2FCU.Public%2FKUP%2FSearch%3Fphrase%3Dstanu%2Bcywilnego%26kw%3D%26uId%3D%26cat%3D%26sort%3Dpopularity_desc%26pg%3D1%26items%3D20)
- [dopisanie do spisu wyborców](https://cu.wrotapodlasia.pl/CU.Public/KUP/Service?sId=2035&retUrl=https%3A%2F%2Fcu.wrotapodlasia.pl%2FCU.Public%2FKUP%2FSearch%3Fsort%3Dpopularity_desc%26pg%3D1%26items%3D20),
- z[głoszenie szkody w uprawach i pł](https://cu.wrotapodlasia.pl/CU.Public/KUP/Service?sId=2573&retUrl=https%3A%2F%2Fcu.wrotapodlasia.pl%2FCU.Public%2FKUP%2FSearch%3Fsort%3Dpopularity_desc%26pg%3D1%26items%3D20)odach rolnych,
- [zgłoszenie wyjazdu poza granice Rzeczypospolitej Polskiej, Zgłoszenie powrotu z wyjazdu](https://cu.wrotapodlasia.pl/CU.Public/KUP/Service?sId=2289&retUrl=https%3A%2F%2Fcu.wrotapodlasia.pl%2FCU.Public%2FKUP%2FSearch%3Fphrase%3Dwyjazdu%26kw%3D%26uId%3D%26cat%3D%26sort%3Dname_asc%26pg%3D1%26items%3D20)  [poza granice Rzeczypospolitej Polskiej trwającego dłużej niż 6 miesięcy,](https://cu.wrotapodlasia.pl/CU.Public/KUP/Service?sId=2289&retUrl=https%3A%2F%2Fcu.wrotapodlasia.pl%2FCU.Public%2FKUP%2FSearch%3Fphrase%3Dwyjazdu%26kw%3D%26uId%3D%26cat%3D%26sort%3Dname_asc%26pg%3D1%26items%3D20)
- wym[iar i zmiana podatku od nieruchomości osób prawnych i jednostek organizacyjnych](https://cu.wrotapodlasia.pl/CU.Public/KUP/Service?sId=2032&retUrl=https%3A%2F%2Fcu.wrotapodlasia.pl%2FCU.Public%2FKUP%2FSearch%3Fphrase%3Dpodatek%26sort%3Dpopularity_desc%26pg%3D1%26items%3D20),

Łącznie na Cyfrowym Urzędzie zostało opisanych już ponad 570 usług.

[Znajdź sprawę/usługę, którą chcesz załatwić.](https://cu.wrotapodlasia.pl/CU.Public/KUP/Search?sort=popularity_desc&pg=1&items=20)

## Jakie urzędy są na Cyfrowym Urzędzie Wrót Podlasia?

Cyfrowy Urząd zawiera dane 130 jednostek samorządu terytorialnego (na 133 wchodzących w skład województwa), ponad 1000 jednostek podległych samorządom oraz kilkadziesiąt jednostek wojewódzkiej administracji rządowej. [Znajdź urząd, którego szukasz.](https://cu.wrotapodlasia.pl/CU.Public/KUP/Unit/Select)

## Co zrobić jeśli jest na Cyfrowym Urzędzie jest opis usługi, a nie ma formularza elektronicznego?

Jakkolwiek nie wszystkie usługi mogą być zrealizowane drogą elektroniczną, to w przypadku wielu z nich wniosek można złożyć dołączając odpowiedni dokument do [pisma ogólnego](https://cu.wrotapodlasia.pl/CU.Public/KUP/Service?sId=2023&retUrl=https%3A%2F%2Fcu.wrotapodlasia.pl%2FCU.Public%2FKUP%2FSearch%3Fsort%3Dpopularity_desc%26pg%3D1%26items%3D20).

### Jaki jest warunek załatwiania spraw przez Internet?

Warunkiem załatwiania spraw urzędowych przez Internet jest posiadanie kwalifikowanego podpisu elektronicznego lub Profilu Zaufanego.

Profil Zaufany można wyrobić bezpłatnie zakładając konto na stronie Profilu zaufanego w zakładce [Zarejestruj się](https://pz.gov.pl/pz/register) i potwierdzając je poprzez bank lub w jednym z wyznaczonych urzędów. Szczegółowe informacje – jak założyć profil zaufany znajdziesz na stronie obywatel.gov.pl w zakładce [Załóż profil](https://obywatel.gov.pl/zaloz-profil-zaufany)  [zaufany.](https://obywatel.gov.pl/zaloz-profil-zaufany)

Posiadając Profil Zaufany lub podpis elektroniczny możesz korzystać z szeregu elektronicznych usług, również tych, znajdujących się na stronach innych instytucji.

## Jak załatwić sprawę przez Cyfrowy Urząd?

- 1. Otwórz stronę **[cu.wrotapodlasia.pl](https://cu.wrotapodlasia.pl/)**
- 2. Wybierz urząd.
- 3. Wyszukaj usługę np. pismo ogólne, opłaty za korzystanie ze środowiska, wydanie dowodu osobistego, zawiadomienie o zbyciu pojazdu.
- 4. Zapoznaj się z informacją na temat usługi.
- 5. Wypełnij formularz, podpisz go kwalifikowanym podpisem elektronicznym lub Profilem Zaufanym ePUAP i wyślij.

Potwierdzenie otrzymasz na adres e-mail.

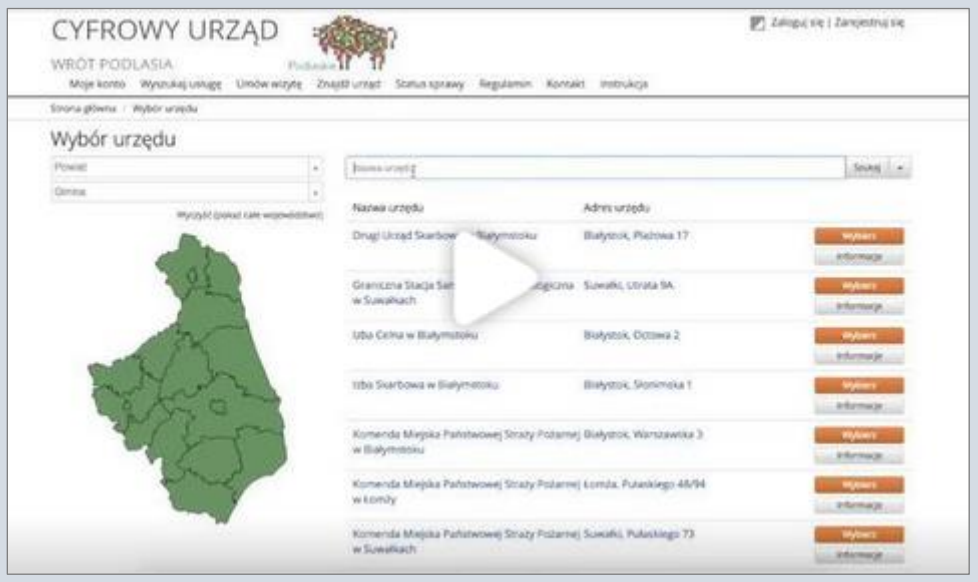

Film prezentujący jak wysłać pismo do urzędu za pomocą Cyfrowego Urzędu Wrót Podlasia

## Instrukcja korzystania z Cyfrowego Urzędu – krok po kroku

Szczegółowa instrukcja korzystania z Cyfrowego Urzędu znajduje się na stronie cu.wrotapodlasia.pl w zakładce [Instrukcja.](https://wrotapodlasia.pl/resource/file/download-file/id.1303271)

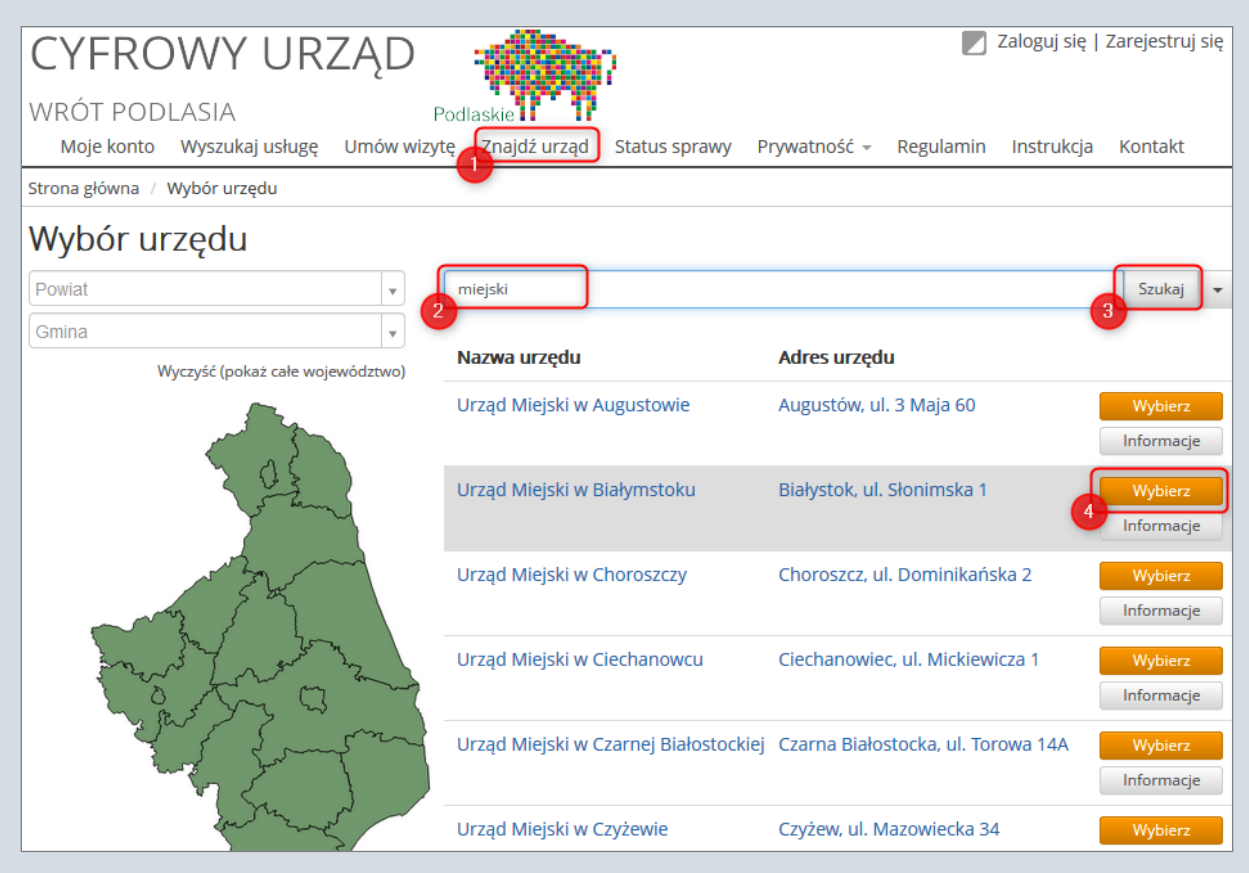

#### Jakie inne sprawy można załatwić przez Internet?

Posiadając tzw. kwalifikowany podpis elektroniczny lub profil zaufany możesz załatwić przez Internet coraz więcej spraw, np. złożyć wniosek o kartę ubezpieczenia EKUZ (Europejską Kartę Ubezpieczenia Zdrowotnego) do NFZ (Narodowy Fundusz Zdrowia), uzyskać zaświadczenie o niekaralności z Krajowego Rejestru Karnego (KRK), sprawdzić swoje punkty karne.

Więcej informacji na ten temat znajdziesz na stronie [obywatel.gov.pl](https://obywatel.gov.pl/) w zakładce Usługi[-on-line.](https://obywatel.gov.pl/uslugi-on-line)

#### Uwaga

Dane w postaci elektronicznej opatrzone podpisem potwierdzonym profilem zaufanym ePUAP są równoważne pod względem skutków prawnych dokumentowi opatrzonemu podpisem własnoręcznym, chyba że przepisy odrębne stanowią inaczej. *Ustawa z dnia 17 lutego 2005 r. o informatyzacji działalności podmiotów realizujących zadania publiczne Dz.U. 2005 nr 64 poz. 565 Art. 20b, pkt. 2.*

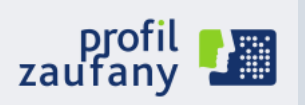

#### Punkty potwierdzania Profilu Zaufanego w województwie podlaskim

*\*Na podstawie danych ze strony Profil Zaufany <https://pz.gov.pl/pz/confirmationPointAddressesList>*

#### AUGUSTÓW

URZĄD SKARBOWY W AUGUSTOWIE, UL. ŻABIA 7 ZUS INSPEKTORAT W AUGUSTOWIE, UL. HOŻA 8

#### **BIAŁYSTOK**

PIERWSZY URZĄD SKARBOWY W BIAŁYMSTOKU, UL. ŚWIĘTOJAŃSKA 13 DRUGI URZĄD SKARBOWY W BIAŁYMSTOKU, UL. PLAŻOWA 17 PODLASKI URZĄD SKARBOWY W BIAŁYMSTOKU, UL. MŁYNOWA 21A PODLASKI URZĄD WOJEWÓDZKI W BIAŁYMSTOKU, UL. ADAMA MICKIEWICZA 3 ZUS ODDZIAŁ W BIAŁYMSTOKU, UL. MŁYNOWA 29 IDEA BANK S.A, - BIAŁYSTOK UL. NOWY ŚWIAT 3, UL. NOWY ŚWIAT 3 MBANK S.A. - BIAŁYSTOK ŚWIĘTOJAŃSKA 15, ŚWIĘTOJAŃSKA 15

#### BIELSK PODLASKI

URZĄD SKARBOWY W BIELSKU PODLASKIM, UL. ADAMA MICKIEWICZA 33 ZUS INSPEKTORAT W BIELSKU PODLASKIM, UL. WIDOWSKA 10 A

#### CZARNA BIAŁOSTOCKA

URZĄD MIEJSKI W CZARNEJ BIAŁOSTOCKIEJ, UL. TOROWA 14 A

#### Grajewo

URZĄD SKARBOWY W GRAJEWIE, UL. ELEWATORSKA 8 ZUS BIURO TERENOWE W GRAJEWIE, OS. CENTRUM 7 A

#### Hajnówka

URZĄD SKARBOWY W HAJNÓWCE, UL. 3 MAJA 34 ZUS INSPEKTORAT W HAJNÓWCE, UL. ARMII KRAJOWEJ 16

#### KOLNO

URZĄD SKARBOWY W KOLNIE, UL. WOJSKA POLSKIEGO 20 ZUS BIURO TERENOWE W KOLNIE, UL. KOLEJOWA 2

#### ŁAPY

URZĄD MIEJSKI W ŁAPACH, UL. GEN. WŁADYSŁAWA SIKORSKIEGO 24

Łomża

URZĄD SKARBOWY W ŁOMŻY, UL. POLOWA 47 ZUS INSPEKTORAT W ŁOMŻY, UL. SZOSA ZAMBROWSKA 29

MOŃKI

STAROSTWO POWIATOWE W MOŃKACH, UL. JULIUSZA SŁOWACKIEGO 5A URZĄD SKARBOWY W MOŃKACH, UL. EŁCKA 41A

RADZIŁÓW

GMINA RADZIŁÓW, PL. 500-LECIA 14

SIEMIATYCZE

URZĄD SKARBOWY W SIEMIATYCZACH, UL. PAŁACOWA 18 ZUS INSPEKTORAT W SIEMIATYCZACH, UL. OGRODOWA 5

SOKÓŁKA

URZĄD SKARBOWY W SOKÓŁCE, UL. BIAŁOSTOCKA 47 ZUS INSPEKTORAT W SOKÓŁCE, UL. GEN. WŁ. SIKORSKIEGO 38 C

Suwałki

STAROSTWO POWIATOWE W SUWAŁKACH, UL. ŚWIERKOWA 60 URZĄD SKARBOWY W SUWAŁKACH, UL. 1 MAJA 2A ZUS INSPEKTORAT W SUWAŁKACH, UL. 1 MAJA 33

**SZCZUCZYN** 

URZĄD MIEJSKI W SZCZUCZYNIE, PL. 1000-LECIA 23

WYSOKIE MAZOWIECKIE

URZĄD SKARBOWY W WYSOKIEM MAZOWIECKIEM, UL. LUDOWA 21 ZUS INSPEKTORAT W WYSOKIEM MAZOWIECKIEM, PL. ODRODZENIA 5

Zambrów

URZĄD SKARBOWY W ZAMBROWIE, UL. JANTAROWA 16 ZUS INSPEKTORAT W ZAMBROWIE, UL. FABRYCZNA 3 A, ZAMBRÓW